## **6.087 Lecture 11 – January 26, 2010**

#### **•** Review

#### • Dynamic Memory Allocation

- [Designing the](#page-8-0) malloc() Function
- [A Simple Implementation of](#page-16-0) malloc()
- [A Real-World Implementation of](#page-21-0) malloc()
- Using [malloc\(\)](#page-22-0) **.** Using [valgrind](#page-24-0)
- <span id="page-0-0"></span>[Garbage Collection](#page-26-0)   $\begin{array}{c} \bullet \\ \bullet \end{array}$

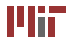

- I/O functions: fopen(), freopen(), fflush(), remove(), rename(), tmpfile(), tmpnam(), fread(), fwrite(), fseek(), ftell(), rewind(), clearerr(), feof(), ferror()
- Character testing functions: isalpha(), isdigit(), isalnum(), iscntrl(), islower(), isprint(), ispunct(), isspace(), isupper()
- Memory functions: memcpy(), memmove(), memcmp(), memset()

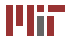

- Conversion functions: atoi(), atol(), atof(), strtol(), strtoul(), strtod()
- Utility functions: rand(), srand(), abort(), exit(), atexit(), system(), bsearch(), qsort()
- Diagnostics: assert() function, FILE, LINE macros

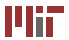

- Variable argument lists:
	- Declaration with . . . for variable argument list (may be of any type):

**int** printf (**const char** ∗ fmt, ...);

- Access using data structure  $va$  list ap, initialized using va\_start(), accessed using va\_arg(), destroyed at end using  $va$  end()
- Time functions: clock(), time(), difftime(), mktime(), asctime(), localtime(), ctime(), strftime()

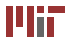

## **6.087 Lecture 11 – January 26, 2010**

#### **•** Review

#### • Dynamic Memory Allocation

- [Designing the](#page-8-0) malloc() Function
- $\bullet$  [A Simple Implementation of](#page-16-0)  $malloc()$
- $\bullet$  [A Real-World Implementation of](#page-21-0) malloc()

#### • Using [malloc\(\)](#page-22-0) **• Using** [valgrind](#page-24-0)

#### <span id="page-4-0"></span>[Garbage Collection](#page-26-0)   $\bullet$

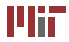

- Memory allocated during runtime
- Request to map memory using mmap () function (in  $<$ sys/mman.h>)
- Virtual memory can be returned to OS using munmap ()
- Virtual memory either backed by a file/device or by *demand-zero* memory:
	- all bits initialized to zero
	- not stored on disk
	- used for stack, heap, uninitialized (at compile time) globals

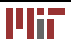

# **Mapping memory**

• Mapping memory:

```
void ∗mmap(void ∗start, size t length, int prot,
int flags, int fd, off t offset);
```
- asks OS to map virtual memory of specified length, using specified physical memory (file or demand-zero)
- $\bullet$   $f$ d is file descriptor (integer referring to a file, not a file stream) for physical memory (i.e. file) to load into memory
- $\bullet$  for demand-zero, including the heap, use MMAP ANON flag
- start suggested starting address of mapped memory, usually NULL
- Unmap memory:

**int** munmap(**void** ∗start, size\_t length);

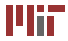

- Heap private section of virtual memory (demand-zero) used for dynamic allocation
- Starts empty, zero-sized
- $\bullet$  brk OS pointer to top of heap, moves upwards as heap grows
- To resize heap, can use  $\text{strk}(\cdot)$  function: **void** ∗sbrk(**int** inc ); /∗ returns old value of brk\_ptr ∗/
- Functions like malloc() and new (in  $C_{++}$ ) manage heap, mapping memory as needed
- Dynamic memory allocators divide heap into blocks

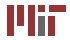

- Must be able to allocate, free memory in any order
- Auxiliary data structure must be on heap
- Allocated memory cannot be moved
- <span id="page-8-0"></span>• Attempt to minimize fragmentation
- Two types internal and external
- Internal block size larger than allocated variable in block
- External free blocks spread out on heap
- Minimize external fragmentation by preferring fewer larger free blocks

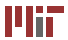

- Data structure to track blocks
- Algorithm for positioning a new allocation
- Splitting/joining free blocks

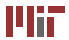

# **Tracking blocks**

- Implicit free list: no data structure required
- Explicit free list: heap divided into fixed-size blocks; maintain a linked list of free blocks
	- allocating memory: remove allocated block from list
	- freeing memory: add block back to free list
- Linked list iteration in linear time
- Segregated free list: multiple linked lists for blocks of different sizes
- Explicit lists stored within blocks (pointers in payload section of free blocks)

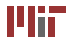

#### **Block structures**

Figure removed due to copyright restrictions. Please see [http://csapp.cs.cmu.edu/public/1e/public/figures.html,](http://csapp.cs.cmu.edu/public/1e/public/figures.html) Figure 10.37, Format of a simple heap block.

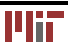

#### **Block structures**

Figure removed due to copyright restrictions. Please see <http://csapp.cs.cmu.edu/public/1e/public/figures.html>, Figure 10.50, Format of heap blocks that use doubly-linked free lists.

- Block must be large enough for allocation
- First fit: start at beginning of list, use first block
- Next fit: start at end of last search, use next block
- Best fit: examines entire free list, uses smallest block
- First fit and next fit can fragment beginning of heap, but relatively fast
- Best fit can have best memory utilization, but at cost of examining entire list

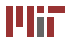

# **Splitting and joining blocks**

- At allocation, can use entire free block, or part of it, splitting the block in two
- Splitting reduces internal fragmentation, but more complicated to implement
- Similarly, can join adjacent free blocks during (or after) freeing to reduce external fragmentation
- To join (coalesce) blocks, need to know address of adjacent blocks
- Footer with pointer to head of block enable successive block to find address of previous block

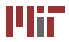

### **A simple memory allocator**

- Code in *Computer Systems: A Programmer's Perspective*
- Payload 8 byte alignment; 16 byte minimum block size
- Implicit free list
- Coalescence with boundary tags; only split if remaining block space  $\geq 16$  bytes

<span id="page-16-0"></span>Figure removed due to copyright restrictions. Please see <http://csapp.cs.cmu.edu/public/1e/public/figures.html>, Figure 10.44, Invariant form of the implicit free list.

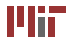

- 1. Allocate 16 bytes for padding, prologue, epilogue
- 2. Insert 4 byte padding and prologue block (header + footer only, no payload) at beginning
- 3. Add an epilogue block (header only, no payload)
- 4. Insert a new free chunk (extend the heap)

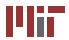

- 1. Compute total block size (header+payload+footer)
- 2. Locate free block large enough to hold data (using first or next fit for speed)
- 3. If block found, add data to block and split if padding  $> 16$ bytes
- 4. Otherwise, insert a new free chunk (extending the heap), and add data to that
- 5. If could not add large enough free chunk, out of memory

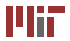

- 1. Mark block as free (bit flag in header/footer)
- 2. If previous block free, coalesce with previous block (update size of previous)
- 3. If next block free, coalesce with next block (update size)

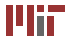

## **Explicit free list**

- Maintain pointer to head, tail of free list (not in address order)
- When freeing, add free block to end of list; set pointer to next, previous block in free list at beginning of payload section of block
- When allocating, iterate through free list, remove from list when allocating block
- For segregated free lists, allocator maintains array of lists for different sized free blocks

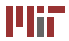

#### malloc() **for the real world**

- Used in GNU libc version of  $m = 11$  oc()
- Details have changed, but nice general discussion can be found at

<http://g.oswego.edu/dl/html/malloc.html>

- Chunks implemented as in segregated free list, with pointers to previous/next chunks in free list in payload of free blocks
- Lists segregated into bins according to size; bin sizes spaced logarithmically
- Placement done in best-fit order
- <span id="page-21-0"></span>• Deferred coalescing and splitting performed to minimize overhead

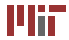

## **6.087 Lecture 11 – January 26, 2010**

#### **•** Review

#### • Dynamic Memory Allocation

- [Designing the](#page-8-0) malloc() Function
- [A Simple Implementation of](#page-16-0) malloc()
- [A Real-World Implementation of](#page-21-0) malloc()

#### • Using [malloc\(\)](#page-22-0) **.** Using [valgrind](#page-24-0)

#### <span id="page-22-0"></span>[Garbage Collection](#page-26-0)   $\begin{array}{c} \bullet \\ \bullet \end{array}$

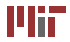

- Minimize overhead use fewer, larger allocations
- Minimize fragmentation reuse memory allocations as much as possible
- Growing memory using realloc() can reduce fragmentation
- Repeated allocation and freeing of variables can lead to poor performance from unnecessary splitting/coalescing (depending on implementation of  $malloc()$ )

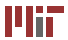

## **Using** valgrind **to detect memory leaks**

- A simple tutorial: [http://cs.ecs.baylor.edu/](http://cs.ecs.baylor.edu/~donahoo/tools/valgrind/) [~donahoo/tools/valgrind/](http://cs.ecs.baylor.edu/~donahoo/tools/valgrind/)
- valgrind program provides several performance tools, including memcheck:

athena% valgrind --tool=memcheck --leak-check=yes program.o

- memcheck runs program using virtual machine and tracks memory leaks
- <span id="page-24-0"></span>• Does not trigger on out-of-bounds index errors for arrays on the stack

<sup>1</sup>Athena is MIT's UNIX-based computing environment. OCW does not provide access to it.

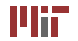

- Can use to profile code to measure memory usage, identify execution bottlenecks
- valgrind tools (use name in  $-t$  ool = flag):
	- cachegrind counts cache misses for each line of code
	- callgrind counts function calls and costs in program
	- massif tracks overall heap usage

## **6.087 Lecture 11 – January 26, 2010**

- **•** Review
- Dynamic Memory Allocation
	- [Designing the](#page-8-0) malloc() Function
	- [A Simple Implementation of](#page-16-0) malloc()
	- [A Real-World Implementation of](#page-21-0) malloc()
- Using [malloc\(\)](#page-22-0) **.** Using [valgrind](#page-24-0)
- <span id="page-26-0"></span>• Garbage Collection

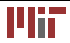

## **Garbage collection**

- C implements no garbage collector
- Memory not freed remains in virtual memory until program terminates
- Other languages like Java implement garbage collectors to free unreferenced memory
- When is memory unreferenced?

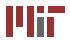

## **Garbage collection**

- C implements no garbage collector
- Memory not freed remains in virtual memory until program terminates
- Other languages like Java implement garbage collectors to free unreferenced memory
- When is memory unreferenced?
	- Pointer(s) to memory no longer exist
	- Tricky when pointers on heap or references are circular (think of circular linked lists)
	- Pointers can be masked as data in memory; garbage collector may free data that is still referenced (or not free unreferenced data)

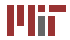

### **Garbage collection and memory allocation**

- Program relies on garbage collector to free memory
- Garbage collector calls free()
- malloc() may call garbage collector if memory allocation above a threshold

Figure removed due to copyright restrictions. Please see [http://csapp.cs.cmu.edu/public/1e/public/figures.html,](http://csapp.cs.cmu.edu/public/1e/public/figures.html) Figure 10.52, Integrating a conservative garbage collector and a C malloc package.

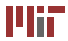

- Simple tracing garbage collector
- Starts with list of known in-use memory (e.g. the stack)
- Mark: trace all pointers, marking data on the heap as it goes
- Sweep: traverse entire heap, freeing unmarked data
- Requires two complete traversals of memory, takes a lot of time
- Implementation available at [http:](http://www.hpl.hp.com/personal/Hans_Boehm/gc/)

[//www.hpl.hp.com/personal/Hans\\_Boehm/gc/](http://www.hpl.hp.com/personal/Hans_Boehm/gc/)

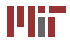

Figure removed due to copyright restrictions. Please see <http://csapp.cs.cmu.edu/public/1e/public/figures.html>, Figure 10.51, A garbage collector's view of memory as a directed graph.

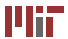

Figure removed due to copyright restrictions. Please see [http://csapp.cs.cmu.edu/public/1e/public/figures.html,](http://csapp.cs.cmu.edu/public/1e/public/figures.html) Figure 10.54, Mark and sweep example.

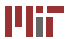

- Uses a duplicate heap; copies live objects during traversal to the duplicate heap (the *to-space*)
- Updates pointers to point to new object locations in duplicate heap
- After copying phase, entire old heap (the *from-space*) is freed
- Code can only use half the heap

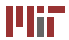

# **Cheney's (not Dick's) algorithm**

- Method for copying garbage collector using breadth-first-search of memory graph
- Start with empty to-space
- Examine stack; move pointers to to-space and update pointers to to-space references
- Items in from-space replaced with pointers to copy in to-space
- Starting at beginning of to-space, iterate through memory, doing the same as pointers are encountered
- Can accomplish in one pass

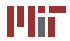

Topics covered:

- Dynamic memory allocation
	- the heap
	- designing a memory allocator
	- a real world allocator
- Using malloc()
- Using valgrind
- Garbage collection
	- mark-and-sweep collector
	- copying collector

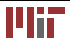

MIT OpenCourseWare <http://ocw.mit.edu>

6.087 Practical Programming in C January (IAP) 2010

For information about citing these materials or our Terms of Use,visit: [http://ocw.mit.edu/terms.](http://ocw.mit.edu/terms)

÷.